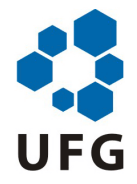

### <span id="page-0-0"></span>UNIVERSIDADE FEDERAL DE GOIÁS INSITUTO DE INFORMÁTICA

JOSE DA SILVA

# <Título do Trabalho>

### <Subtítulo do Trabalho>

Goiânia 2017

### UNIVERSIDADE FEDERAL DE GOIÁS INSITUTO DE INFORMÁTICA

### AUTORIZAÇÃO PARA PUBLICAÇÃO DE TESE EM FORMATO ELETRÔNICO

Na qualidade de titular dos direitos de autor, AUTORIZO o Insituto de Informática da Universidade Federal de Goiás – UFG a reproduzir, inclusive em outro formato ou mídia e através de armazenamento permanente ou temporário, bem como a publicar na rede mundial de computadores (*Internet*) e na biblioteca virtual da UFG, entendendo-se os termos "reproduzir" e "publicar" conforme definições dos incisos VI e I, respectivamente, do artigo 5<sup>o</sup> da Lei n<sup>o</sup> 9610/98 de 10/02/1998, a obra abaixo especificada, sem que me seja devido pagamento a título de direitos autorais, desde que a reprodução e/ou publicação tenham a finalidade exclusiva de uso por quem a consulta, e a título de divulgação da produção acadêmica gerada pela Universidade, a partir desta data.

Título: <Título do Trabalho> – <Subtítulo do Trabalho>

Autor(a): Jose da Silva

Goiânia, 02 de Março de 2017.

Jose da Silva – Autor

Abrãao Santana – Orientador

JOSE DA SILVA

# <Título do Trabalho> <Subtítulo do Trabalho>

Tese apresentada ao Programa de Pós–Graduação do Insituto de Informática da Universidade Federal de Goiás, como requisito parcial para obtenção do título de Doutor em Ciência da Computação.

Área de concentração: Ciência da Computação.

Orientador: Prof. Abrãao Santana

Goiânia 2017

JOSE DA SILVA

# <Título do Trabalho>

### <Subtítulo do Trabalho>

Tese defendida no Programa de Pós–Graduação do Insituto de Informática da Universidade Federal de Goiás como requisito parcial para obtenção do título de Doutor em Ciência da Computação, aprovada em 02 de Março de 2017, pela Banca Examinadora constituída pelos professores:

> Prof. Abrãao Santana Insituto de Informática – UFG Presidente da Banca

Prof. Dr. Membro da Banca 1 Instituto de Informática – UFG

Prof. Dr. Membro da Banca 2 Instituto de Informática – UFG

Prof. Dr. Membro Externo Faculdade de Fora – FF

Todos os direitos reservados. É proibida a reprodução total ou parcial do trabalho sem autorização da universidade, do autor e do orientador(a).

#### **Jose da Silva**

<Texto com um perfil resumido do autor do trabalho. Por exemplo: (Graduou– se em Artes Cênicas na UFG - Universidade Federal de Goiás. Durante sua graduação, foi monitor no departamento de Filosofia da UFG e pesquisador do CNPq em um trabalho de iniciação científica no departamento de Biologia. Durante o Mestrado, na USP - Universidade de São Paulo, foi bolsista da FAPESP e desenvolveu um trabalho teórico na resolução do Problema das Torres de Hanói. Atualmente desenvolve soluções para problemas de balanceamento de ração para a pecuária de corte.)>

<Dedicatória do trabalho a alguma pessoa, entidade, etc.>

### Agradecimentos

<Texto com agradecimentos àquelas pessoas/entidades que, na opinião do autor, deram alguma contribuíção relevante para o desenvolvimento do trabalho.>

<Epígrafe é uma citação relacionada com o tópico do texto>

<Nome do autor da citação>, *<Título da referência à qual a citação pertence>*.

### Resumo

Silva, Jose. <Título do Trabalho>. Goiânia, 2017. [19p](#page-20-0). Tese de Doutorado Relatório de Graduação. Insituto de Informática, Universidade Federal de Goiás.

Resumo do trabalho

#### **Palavras–chave**

<Palavra chave 1, palavra chave 2, etc.>

### Abstract

Silva, Jose. <Work title>. Goiânia, 2017. [19p](#page-20-0). PhD. Thesis Relatório de Graduação. Insituto de Informática, Universidade Federal de Goiás.

A sketchy summary of the main points of the text.

#### **Keywords**

<Keyword 1, keyword 2, etc.>

### Sumário

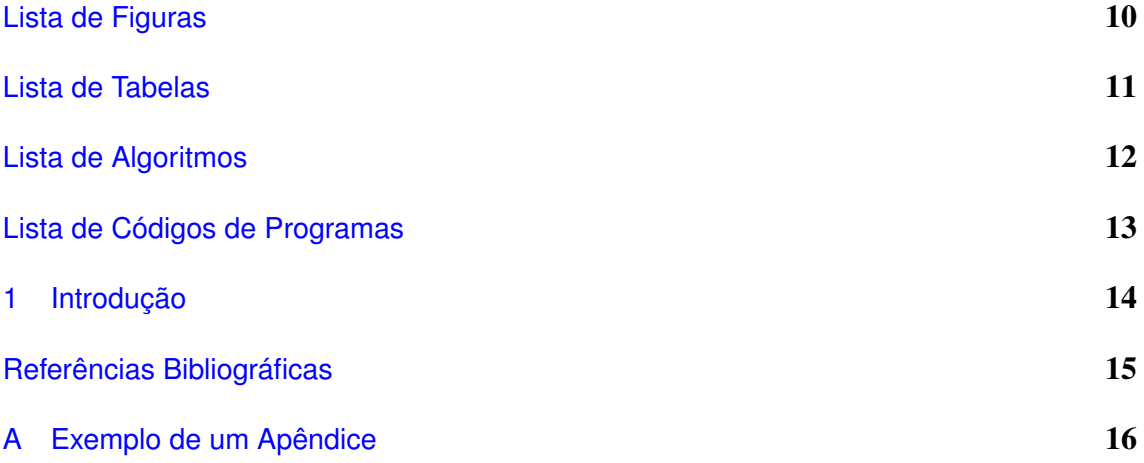

Lista de Figuras

Lista de Tabelas

Lista de Algoritmos

## CAPÍTULO 1

# <span id="page-15-0"></span>Introdução

Este é um exemplo de introdução com citação [\[Armstrong 1979\]](#page-16-0).

<u> 1989 - Johann Barn, mars eta bainar eta idazlea (</u>

### Referências Bibliográficas

<span id="page-16-0"></span>[Armstrong 1979]ARMSTRONG, M. A. *Basic topology*. London: McGraw-Hill, 1979.

### <span id="page-17-0"></span>Exemplo de um Apêndice

#### α,β,...,ω

Apêndicess são iniciados com o comando \apendices. Apêndicess são iniciados com o comando \apendices. Apêndicess são iniciados com o comando \apendices.

Apêndicess são iniciados com o comando \apendices. Apêndicess são iniciados com o comando \apendices. Apêndicess são iniciados com o comando \apendices. Apêndicess são iniciados com o comando \apendices. Apêndicess são iniciados com o comando \apendices. Apêndicess são iniciados com o comando \apendices. Apêndicess são iniciados com o comando \apendices. Apêndicess são iniciados com o comando \apendices. Apêndicess são iniciados com o comando \apendices. Apêndicess são iniciados com o comando \apendices. Apêndicess são iniciados com o comando \apendices. Apêndicess são iniciados com o comando \apendices.

Apêndicess são iniciados com o comando \apendices. Apêndicess são iniciados com o comando \apendices. Apêndicess são iniciados com o comando \apendices. Apêndicess são iniciados com o comando \apendices. Apêndicess são iniciados com o comando \apendices. Apêndicess são iniciados com o comando \apendices. Apêndicess são iniciados com o comando \apendices. Apêndicess são iniciados com o comando \apendices. Apêndicess são iniciados com o comando \apendices. Apêndicess são iniciados com o comando \apendices. Apêndicess são iniciados com o comando \apendices. Apêndicess são iniciados com o comando \apendices. Apêndicess são iniciados com o comando \apendices. Apêndicess são iniciados com o comando

#### \apendices.

Apêndicess são iniciados com o comando \apendices. Apêndicess são iniciados com o comando \apendices. Apêndicess são iniciados com o comando \apendices. Apêndicess são iniciados com o comando \apendices. Apêndicess são iniciados com o comando \apendices. Apêndicess são iniciados com o comando \apendices. Apêndicess são iniciados com o comando \apendices. Apêndicess são iniciados com o comando \apendices. Apêndicess são iniciados com o comando \apendices. Apêndicess são iniciados com o comando \apendices. Apêndicess são iniciados com o comando \apendices. Apêndicess são iniciados com o comando \apendices. Apêndicess são iniciados com o comando \apendices. Apêndicess são iniciados com o comando \apendices.

Apêndicess são iniciados com o comando \apendices. Apêndicess são iniciados com o comando \apendices. Apêndicess são iniciados com o comando \apendices. Apêndicess são iniciados com o comando \apendices. Apêndicess são iniciados com o comando \apendices. Apêndicess são iniciados com o comando \apendices. Apêndicess são iniciados com o comando \apendices. Apêndicess são iniciados com o comando \apendices. Apêndicess são iniciados com o comando \apendices. Apêndicess são iniciados com o comando \apendices. Apêndicess são iniciados com o comando \apendices. Apêndicess são iniciados com o comando \apendices. Apêndicess são iniciados com o comando \apendices. Apêndicess são iniciados com o comando \apendices.

Apêndicess são iniciados com o comando \apendices. Apêndicess são iniciados com o comando \apendices. Apêndicess são iniciados com o comando \apendices. Apêndicess são iniciados com o comando \apendices. Apêndicess são iniciados com o comando \apendices. Apêndicess são iniciados com o comando \apendices. Apêndicess são iniciados com o comando \apendices. Apêndicess são iniciados com o comando \apendices. Apêndicess são iniciados com o comando \apendices. Apêndicess são iniciados com o comando \apendices. Apêndicess são iniciados com o comando \apendices. Apêndicess são iniciados com o comando \apendices. Apêndicess são iniciados com o comando \apendices. Apêndicess são iniciados com o comando \apendices.

Apêndicess são iniciados com o comando \apendices. Apêndicess são iniciados com o comando \apendices. Apêndicess são iniciados com o comando \apendices. Apêndicess são iniciados com o comando \apendices. Apêndicess são iniciados com o comando \apendices. Apêndicess são iniciados com o comando \apendices. Apêndicess são iniciados com o comando \apendices. Apêndicess são iniciados com o comando \apendices. Apêndicess são iniciados com o comando \apendices. Apêndicess são iniciados com o comando \apendices. Apêndicess são iniciados com o comando \apendices. Apêndicess são iniciados com o comando \apendices. Apêndicess são iniciados com o comando \apendices. Apêndicess são iniciados com o comando \apendices.

Apêndicess são iniciados com o comando \apendices. Apêndicess são iniciados com o comando \apendices. Apêndicess são iniciados com o comando \apendices. Apêndicess são iniciados com o comando \apendices. Apêndicess são iniciados com o comando \apendices. Apêndicess são iniciados com o comando \apendices. Apêndicess são iniciados com o comando \apendices. Apêndicess são iniciados com o comando \apendices. Apêndicess são iniciados com o comando \apendices. Apêndicess são iniciados com o comando \apendices. Apêndicess são iniciados com o comando \apendices. Apêndicess são iniciados com o comando \apendices. Apêndicess são iniciados com o comando \apendices. Apêndicess são iniciados com o comando \apendices.

Apêndicess são iniciados com o comando \apendices. Apêndicess são iniciados com o comando \apendices. Apêndicess são iniciados com o comando \apendices. Apêndicess são iniciados com o comando \apendices. Apêndicess são iniciados com o comando \apendices. Apêndicess são iniciados com o comando \apendices. Apêndicess são iniciados com o comando \apendices. Apêndicess são iniciados com o comando \apendices. Apêndicess são iniciados com o comando \apendices. Apêndicess são iniciados com o comando \apendices. Apêndicess são iniciados com o comando \apendices. Apêndicess são iniciados com o comando \apendices. Apêndicess são iniciados com o comando \apendices. Apêndicess são iniciados com o comando \apendices.

Apêndicess são iniciados com o comando \apendices. Apêndicess são iniciados com o comando \apendices. Apêndicess são iniciados com o comando \apendices. Apêndicess são iniciados com o comando \apendices. Apêndicess são iniciados com o comando \apendices. Apêndicess são iniciados com o comando \apendices. Apêndicess são iniciados com o comando \apendices. Apêndicess são iniciados com o comando \apendices. Apêndicess são iniciados com o comando \apendices. Apêndicess são iniciados com o comando \apendices. Apêndicess são iniciados com o comando \apendices. Apêndicess são iniciados com o comando \apendices. Apêndicess são iniciados com o comando \apendices. Apêndicess são iniciados com o comando \apendices.

Apêndicess são iniciados com o comando \apendices. Apêndicess são iniciados com o comando \apendices. Apêndicess são iniciados com o comando \apendices. Apêndicess são iniciados com o comando \apendices. Apêndicess são iniciados com o comando \apendices. Apêndicess são iniciados com o comando \apendices. Apêndicess são iniciados com o comando \apendices. Apêndicess são iniciados com o co<span id="page-20-0"></span>mando \apendices. Apêndicess são iniciados com o comando \apendices. Apêndicess são iniciados com o comando \apendices. Apêndicess são iniciados com o comando \apendices. Apêndicess são iniciados com o comando \apendices. Apêndicess são iniciados com o comando \apendices. Apêndicess são iniciados com o comando \apendices.

Apêndicess são iniciados com o comando \apendices. Apêndicess são iniciados com o comando \apendices. Apêndicess são iniciados com o comando \apendices. Apêndicess são iniciados com o comando \apendices. Apêndicess são iniciados com o comando \apendices. Apêndicess são iniciados com o comando \apendices. Apêndicess são iniciados com o comando \apendices. Apêndicess são iniciados com o comando \apendices. Apêndicess são iniciados com o comando \apendices. Apêndicess são iniciados com o comando \apendices. Apêndicess são iniciados com o comando \apendices. Apêndicess são iniciados com o comando \apendices. Apêndicess são iniciados com o comando \apendices. Apêndicess são iniciados com o comando \apendices.

Apêndicess são iniciados com o comando \apendices. Apêndicess são iniciados com o comando \apendices. Apêndicess são iniciados com o comando \apendices. Apêndicess são iniciados com o comando \apendices. Apêndicess são iniciados com o comando \apendices. Apêndicess são iniciados com o comando \apendices. Apêndicess são iniciados com o comando \apendices. Apêndicess são iniciados com o comando \apendices. Apêndicess são iniciados com o comando \apendices. Apêndicess são iniciados com o comando \apendices. Apêndicess são iniciados com o comando \apendices. Apêndicess são iniciados com o comando \apendices. Apêndicess são iniciados com o comando \apendices. Apêndicess são iniciados com o comando \apendices.

Apêndicess são iniciados com o comando \apendices. Apêndicess são iniciados com o comando \apendices. Apêndicess são iniciados com o comando \apendices. Apêndicess são iniciados com o comando \apendices. Apêndicess são iniciados com o comando \apendices. Apêndicess são iniciados com o comando \apendices. Apêndicess são iniciados com o comando \apendices. Apêndicess são iniciados com o comando \apendices. Apêndicess são iniciados com o comando \apendices. Apêndicess são iniciados com o comando \apendices. Apêndicess são iniciados com o comando \apendices. Apêndicess são iniciados com o comando \apendices. Apêndicess são iniciados com o comando \apendices. Apêndicess são iniciados com o comando \apendices.